# ФЕДЕРАЛЬНОЕ АГЕНТСТВО СВЯЗИ

#### ФЕДЕРАЛЬНОЕ ГОСУДАРСТВЕННОЕ БЮДЖЕТНОЕ ОБРАЗОВАТЕЛЬНОЕ УЧРЕЖДЕНИЕ ВЫСШЕГО ОБРАЗОВАНИЯ «САНКТ-ПЕТЕРБУРГСКИЙ ГОСУДАРСТВЕННЫЙ УНИВЕРСИТЕТ ТЕЛЕКОММУНИКАЦИЙ ИМ. ПРОФ. М. А. БОНЧ-БРУЕВИЧА» (СПбГУТ)

Санкт-Петербургский колледж телекоммуникаций

#### Документ подписан простой **СПбГУ** электронной подписью

Сертификат: 00fd759708ffd39703 владелец: Бачевский Сергей Викторович<br>Действителен с 15.03.2021 по 14.03.2026

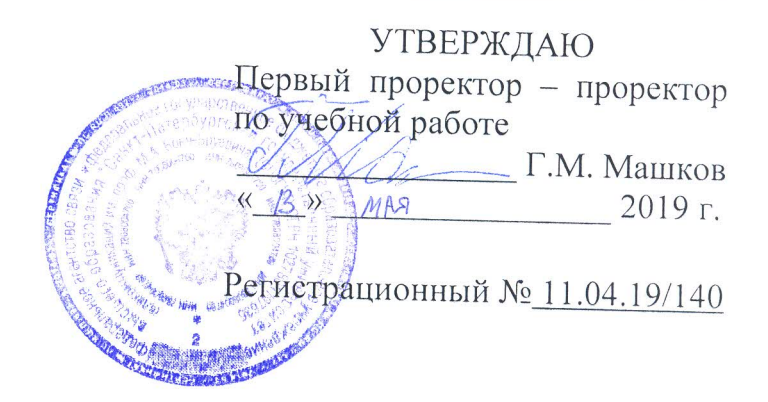

# РАБОЧАЯ ПРОГРАММА

# ОПЕРАЦИОННЫЕ СИСТЕМЫ

(наименование учебной дисциплины)

программа подготовки специалистов среднего звена

09.02.03 Программирование в компьютерных системах (код и наименование специальности)

> квалификация техник-программист

Санкт-Петербург

2019

Рабочая программа составлена в соответствии с ФГОС среднего профессионального образования и учебным планом программы подготовки специалистов среднего звена (индекс - ОП.01) среднего профессионального образования по специальности 09.02.03 Программирование в компьютерных системах, утверждённым ректором ФГБОУ ВО «Санкт-Петербургский государственный университет телекоммуникаций им. проф. М.А. Бонч-Бруевича» 27 июня 2019 г., протокол № 6.

Составитель:

Преподаватель

(подпись)

Н.В. Кривоносова

СОГЛАСОВАНО Главный специалист НТБ УИОР

Р.Х. Ахтреева (подпись)

ОБСУЖДЕНО

на заседании предметной (цикловой) комиссии № 4 (компьютерных сетей и программноаппаратных средств) «10» апреля 2019 г., протокол № 8

Председатель предметной (цикловой) комиссии:

ОДОБРЕНО

Методическим советом Санкт-Петербургского колледжа телекоммуникаций «17» апреля 2019 г., протокол № 4

Зам. директора по УР колледжа СПб ГУТ

О.В. Колбанёва

К.В. Лебедева

(подпись)

(подпись)

Т.Н. Сиротская

(подпись)

СОГЛАСОВАНО

СОГЛАСОВАНО

Директор колледжа СПб ГУТ

Начальник учебно-методического управления

В.И. Аверченков

(подпись)

# **СОДЕРЖАНИЕ**

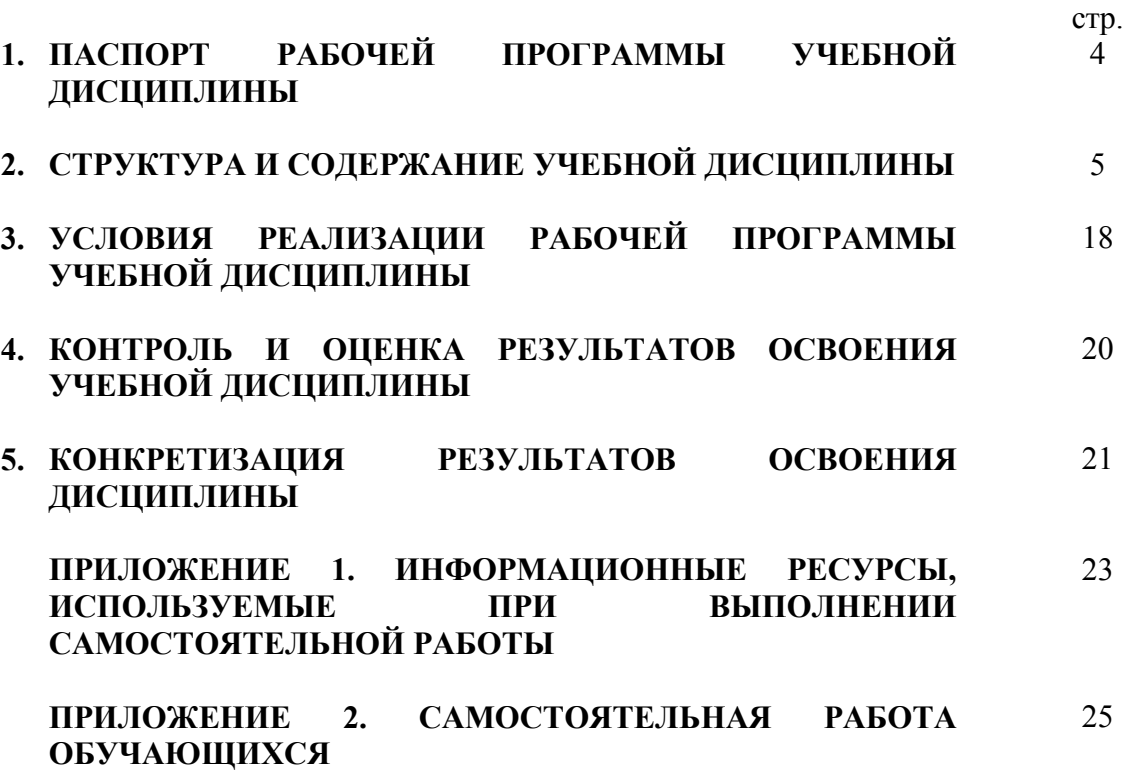

# **1. ПАСПОРТ РАБОЧЕЙ ПРОГРАММЫ УЧЕБНОЙ ДИСЦИПЛИНЫ**

#### **1.1. Область применения программы:**

Рабочая программа учебной дисциплины **«Операционные системы»** является частью основной образовательной программы в соответствии с ФГОС по специальности СПО (базовой подготовки) 09.02.03 «Программирование в компьютерных системах».

В программу включен тематический план и содержание учебной дисциплины, направленные на формирование у обучающихся компетенций, необходимых для качественного освоения ООП СПО на базе среднего общего образования: программы подготовки специалистов среднего звена (ППССЗ).

Она является единой для всех форм обучения. Рабочая программа служит основой для разработки контрольно-оценочных средств (КОС) учебной дисциплины.

**1.2. Место дисциплины в структуре основной образовательной программы**׃ дисциплина входит в профессиональный учебный цикл и относится к разделу «Общепрофессиональные дисциплины». Освоение дисциплины «Операционные системы» способствует формированию у студентов профессиональных компетенций: ПК 1.3. Выполнять отладку программных модулей с использованием специализированных программных средств; ПК 2.3. Решать вопросы администрирования базы данных; ПК 3.2. Выполнять интеграцию модулей в программную систему; ПК 3.3. Выполнять отладку программного продукта с использованием специализированных программных средств.

Одновременно с профессиональными компетенциями у студентов, обучающихся по дисциплине «Операционные системы» создаются предпосылки для формирования общих компетенций: понимать сущность и социальную значимость своей будущей профессии, проявлять к ней устойчивый интерес; организовывать собственную деятельность, выбирать типовые методы и способы выполнения профессиональных задач, оценивать их эффективность и качество; принимать решения в стандартных и нестандартных ситуациях и нести за них ответственность; осуществлять поиск и использование информации, необходимой для эффективного выполнения профессиональных задач, профессионального и личностного развития; использовать информационно-коммуникационные технологии в профессиональной деятельности; работать в коллективе и в команде, эффективно общаться с коллегами, руководством, потребителями; брать на себя ответственность за работу членов команды (подчиненных), за результат выполнения заданий; самостоятельно определять задачи профессионального и личностного развития, заниматься самообразованием, осознанно планировать повышение квалификации; ориентироваться в условиях частой смены технологий в профессиональной деятельности.

#### **1.3. Цели и задачи дисциплины – требования к результатам освоения дисциплины**׃

В результате освоения учебной дисциплины обучающийся должен:

**уметь:**

- − управлять параметрами загрузки операционной системы;
- − выполнять конфигурирование аппаратных устройств;
- − управлять учетными записями, настраивать параметры рабочей среды пользователя;
- − управлять дисками и файловыми системами;
- − настраивать сетевые параметры, управлять разделением ресурсов в локальной сети;
- − проводить мониторинг работы операционной системы\*;
- − проводить настройку совместного использования сетевых устройств\*;
- − работать с системным реестром операционной системы Windows\*.

**знать:**

- основные понятия, функции, состав и принципы работы операционных систем;
- архитектуры современных операционных систем;
- особенности построения и функционирования семейств операционных систем "Unix" *u* "Windows":
- принципы управления ресурсами в операционной системе;
- основные задачи администрирования и способы их выполнения в изучаемых операционных системах;
- виды пользователей и привилегий\*;
- основные принципы организации пользовательского интерфейса\*.
	- \* за счет часов вариативной части

#### 1.4. Количество часов на освоение программы дисциплины:

максимальной учебной нагрузки обучающегося 216 часов, в том числе: обязательной аудиторной учебной нагрузки обучающегося 144 часа; из них лабораторных работ 50 часов;

самостоятельной работы обучающегося 72 часа.

# 2. СТРУКТУРА И СОДЕРЖАНИЕ УЧЕБНОЙ ДИСЦИПЛИНЫ

#### 2.1. Объем учебной дисциплины и виды учебной работы

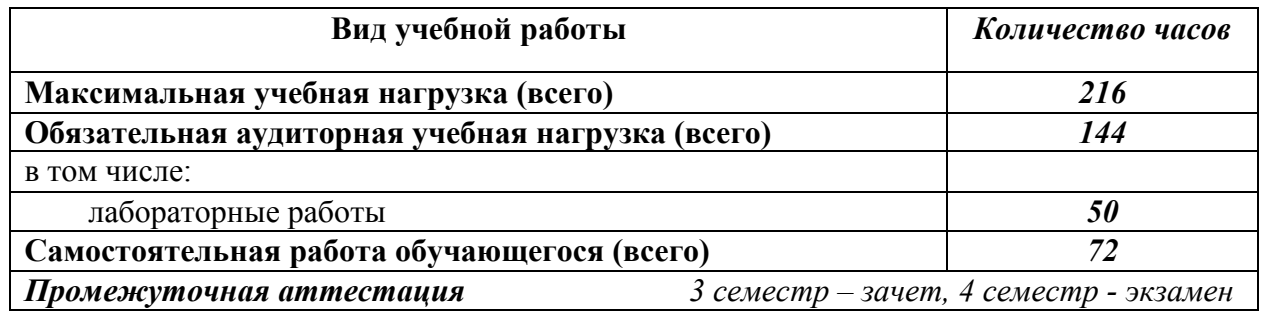

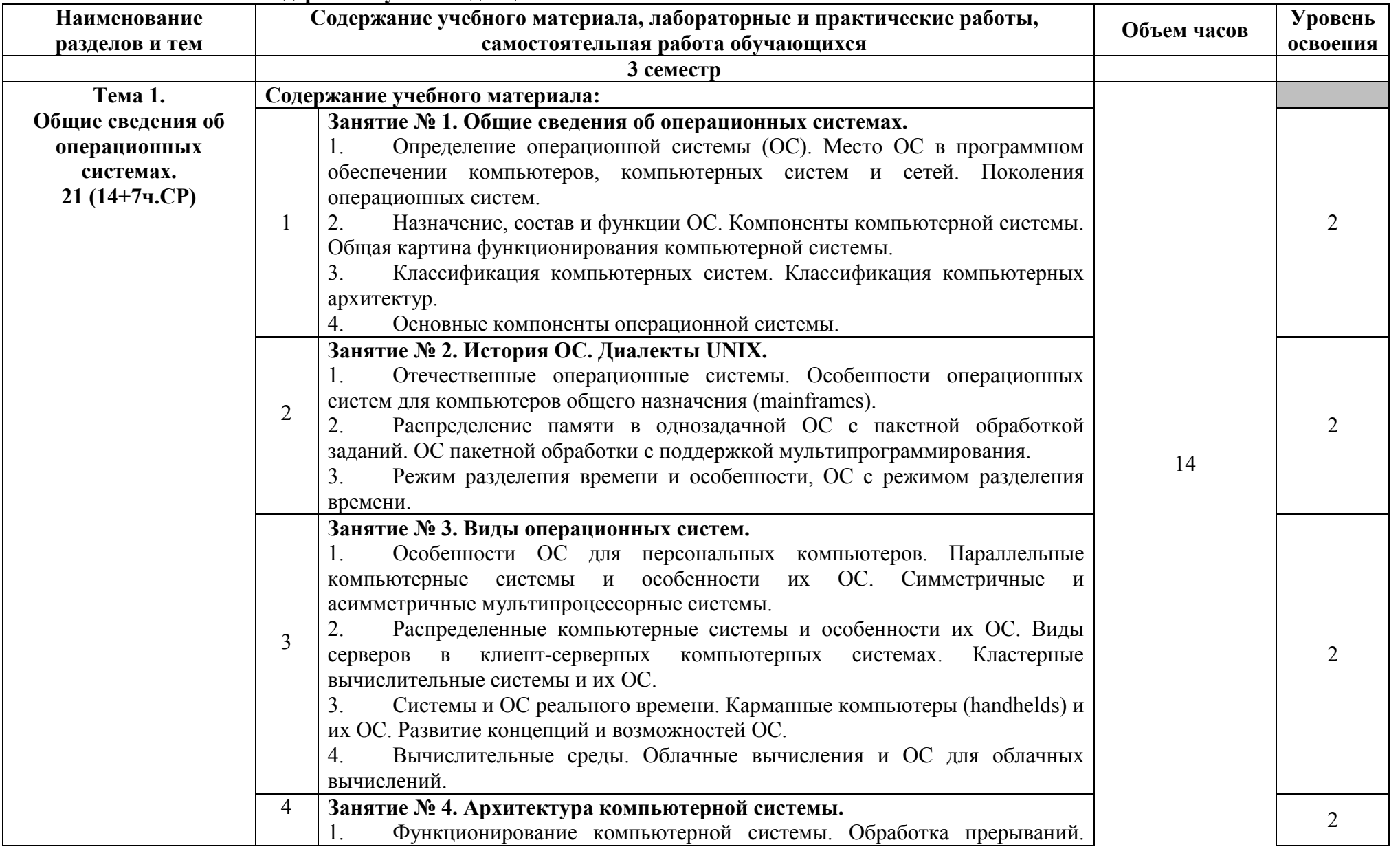

# 2.2. Тематический план и содержание учебной дисциплины

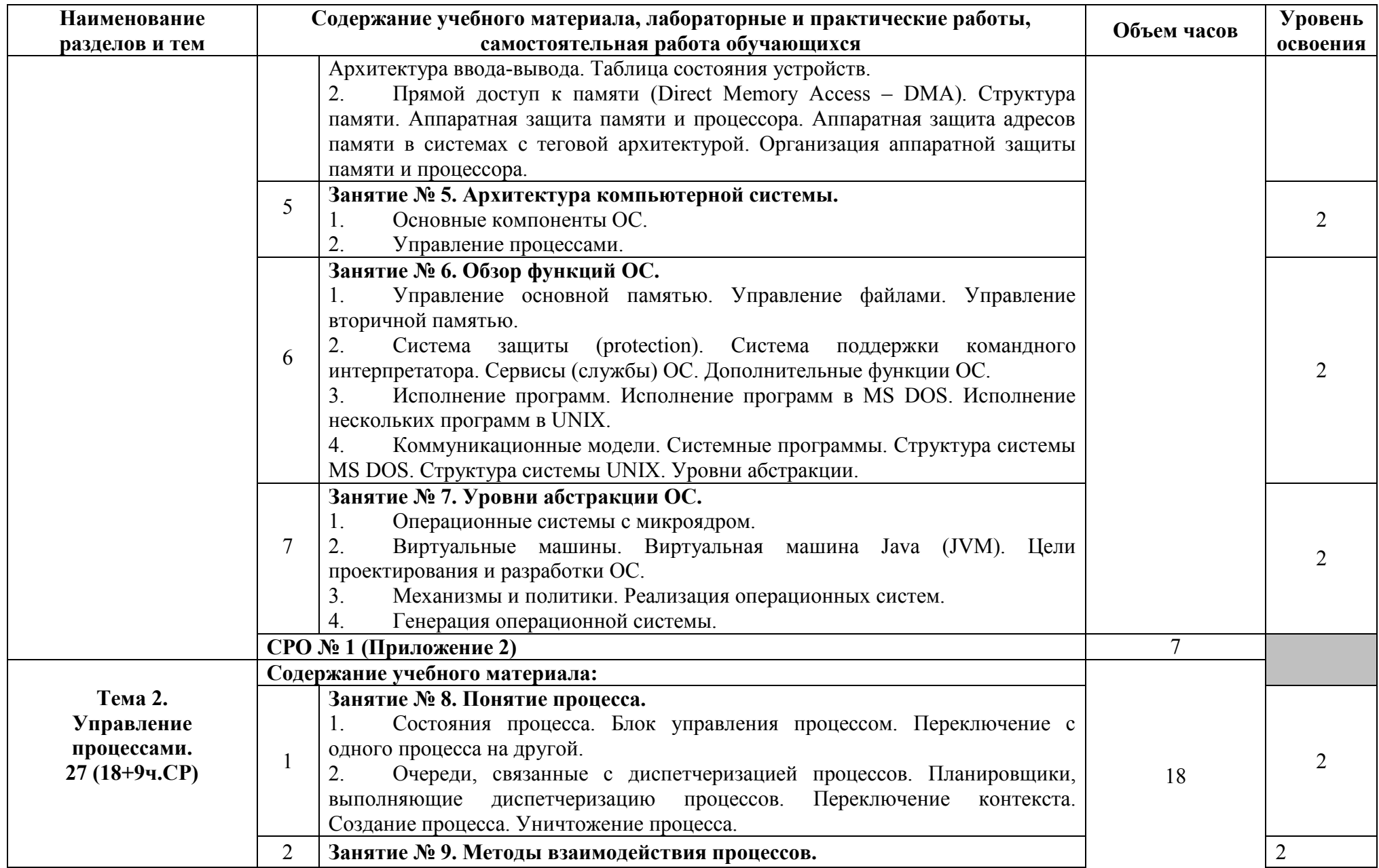

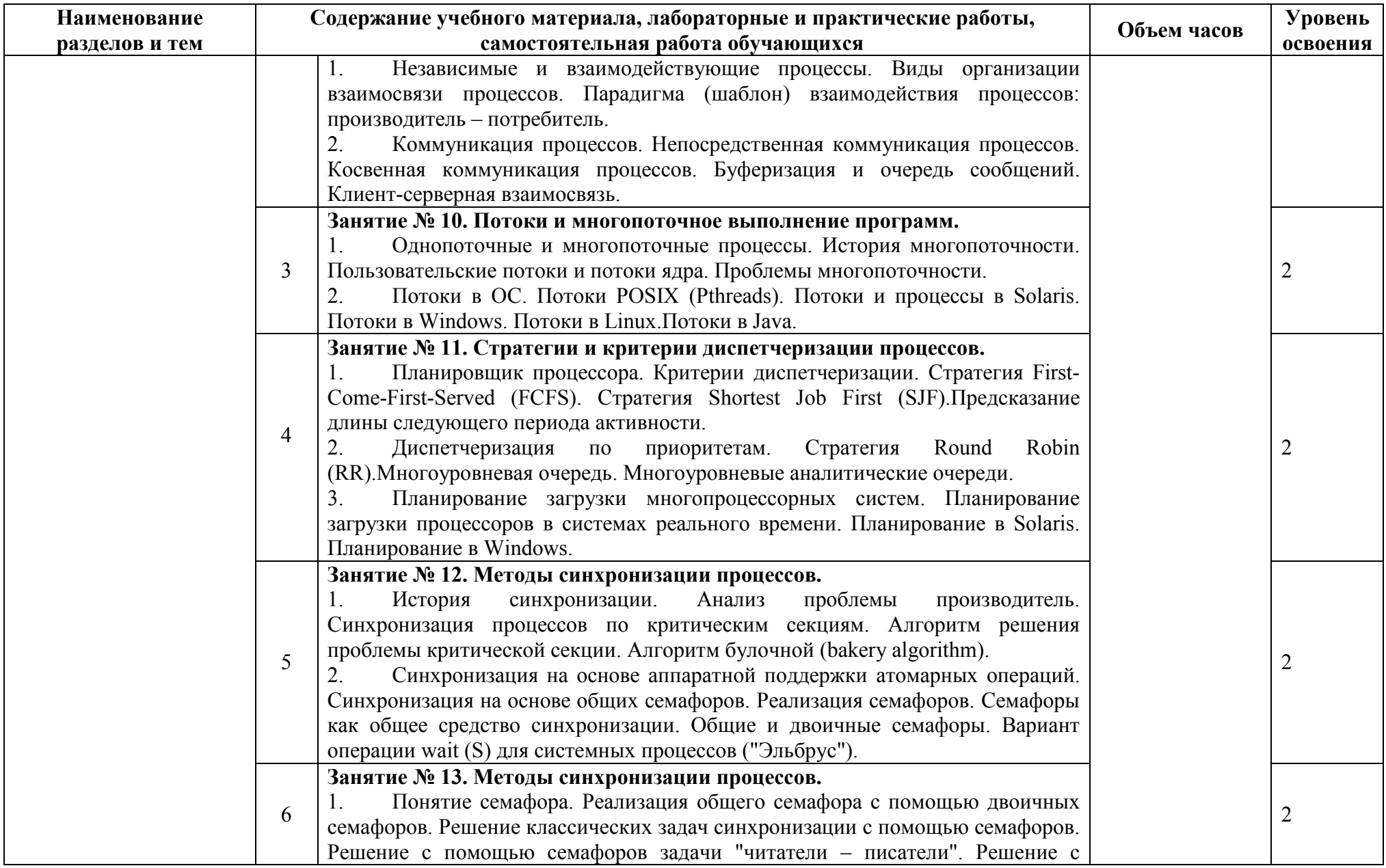

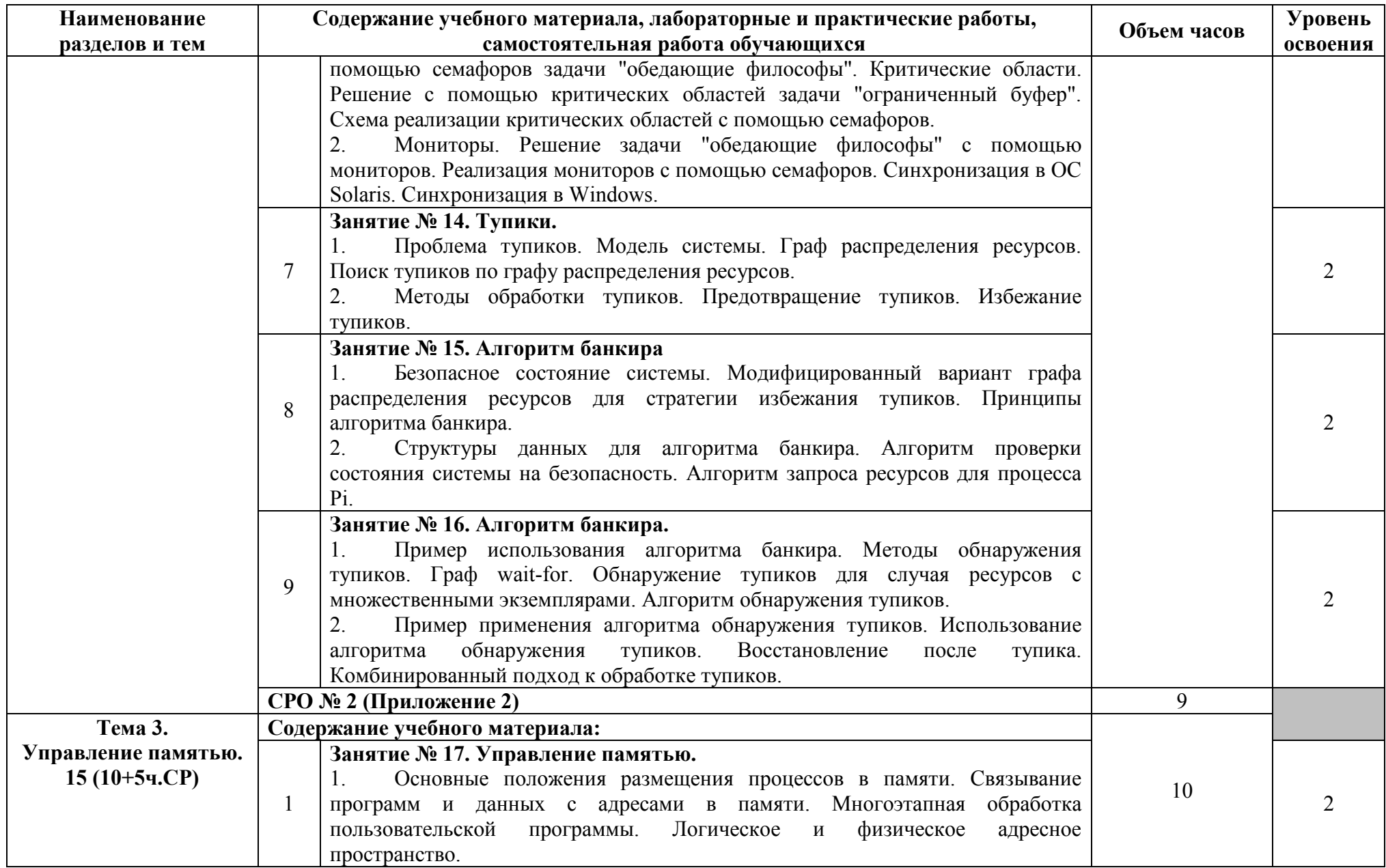

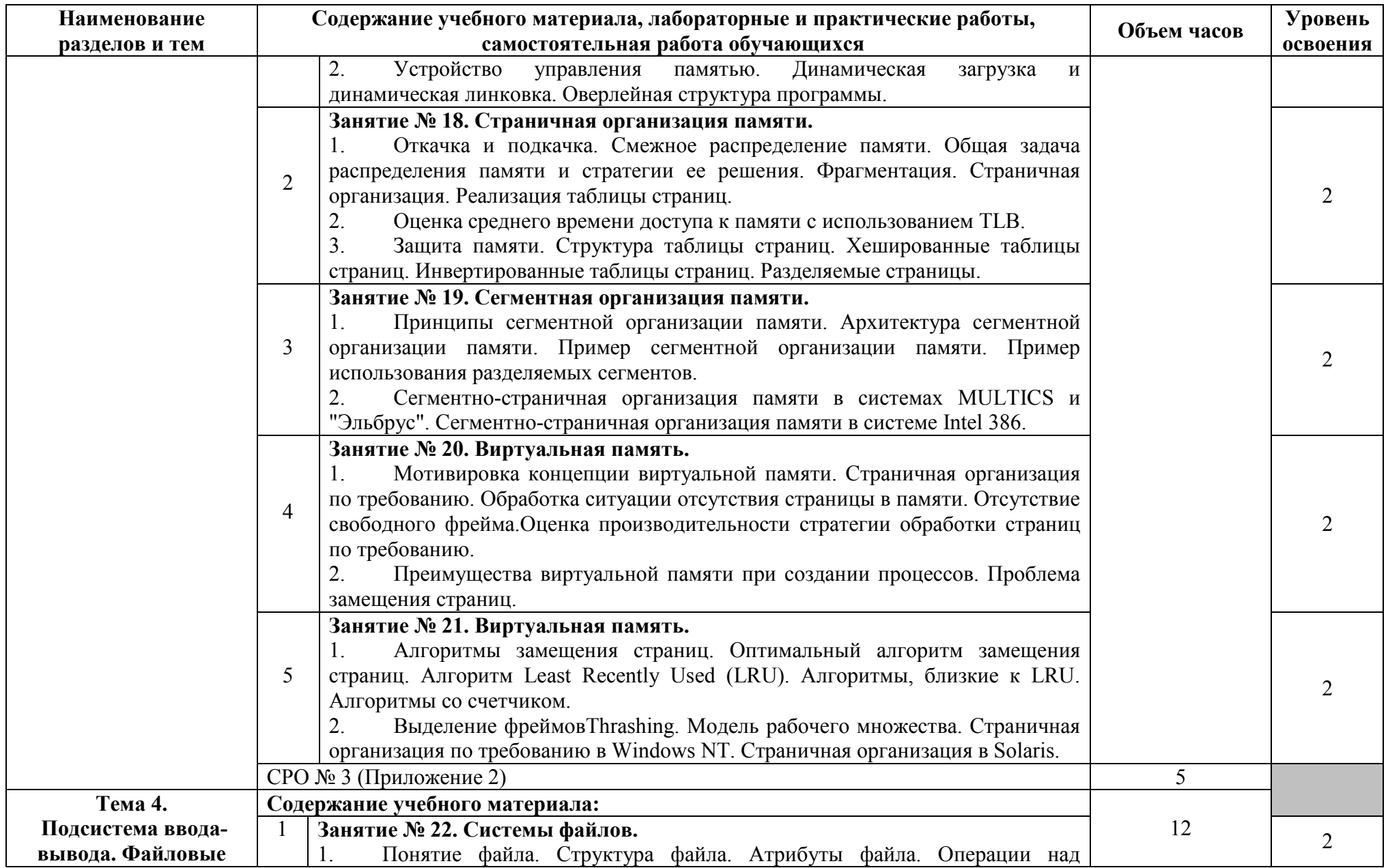

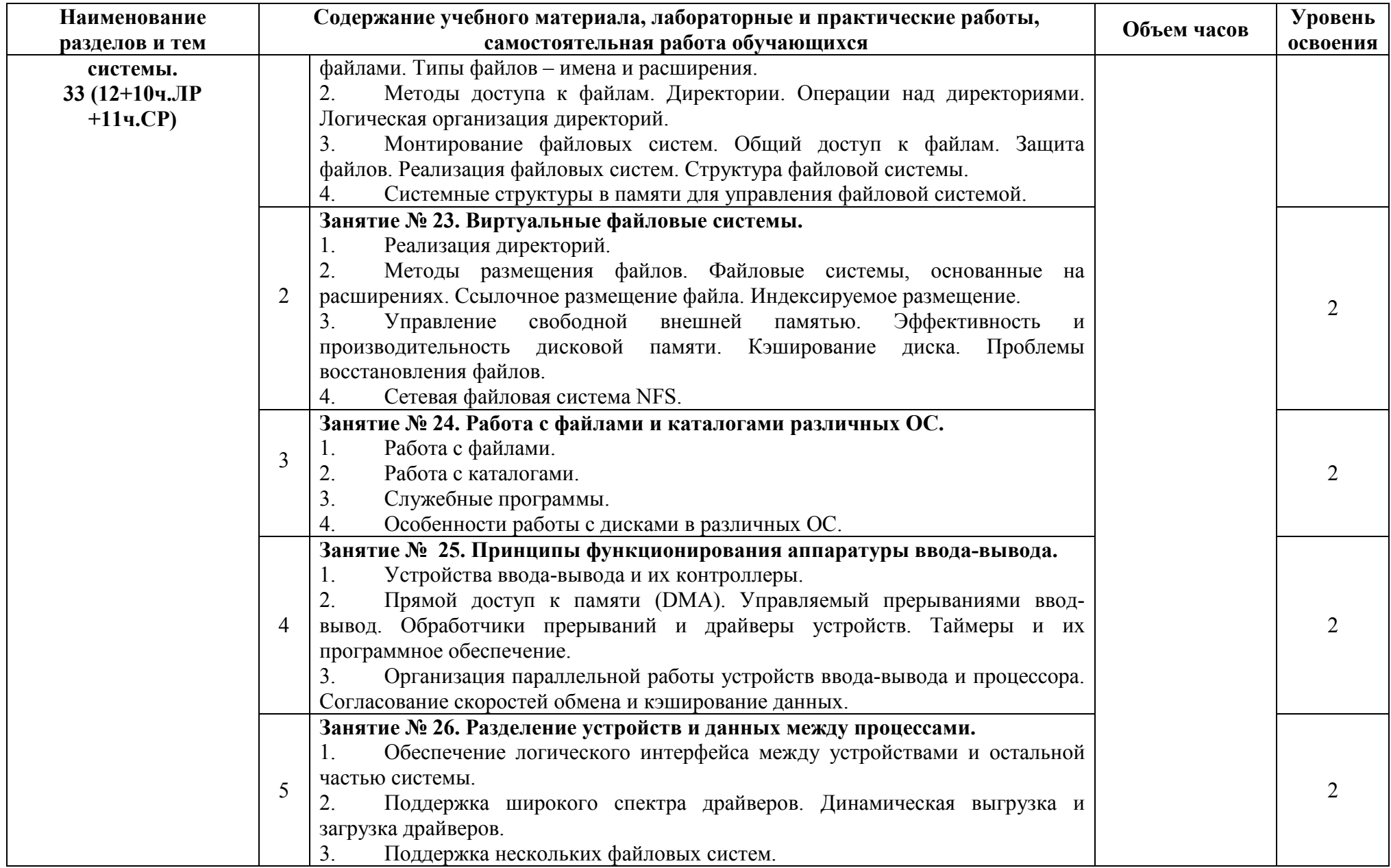

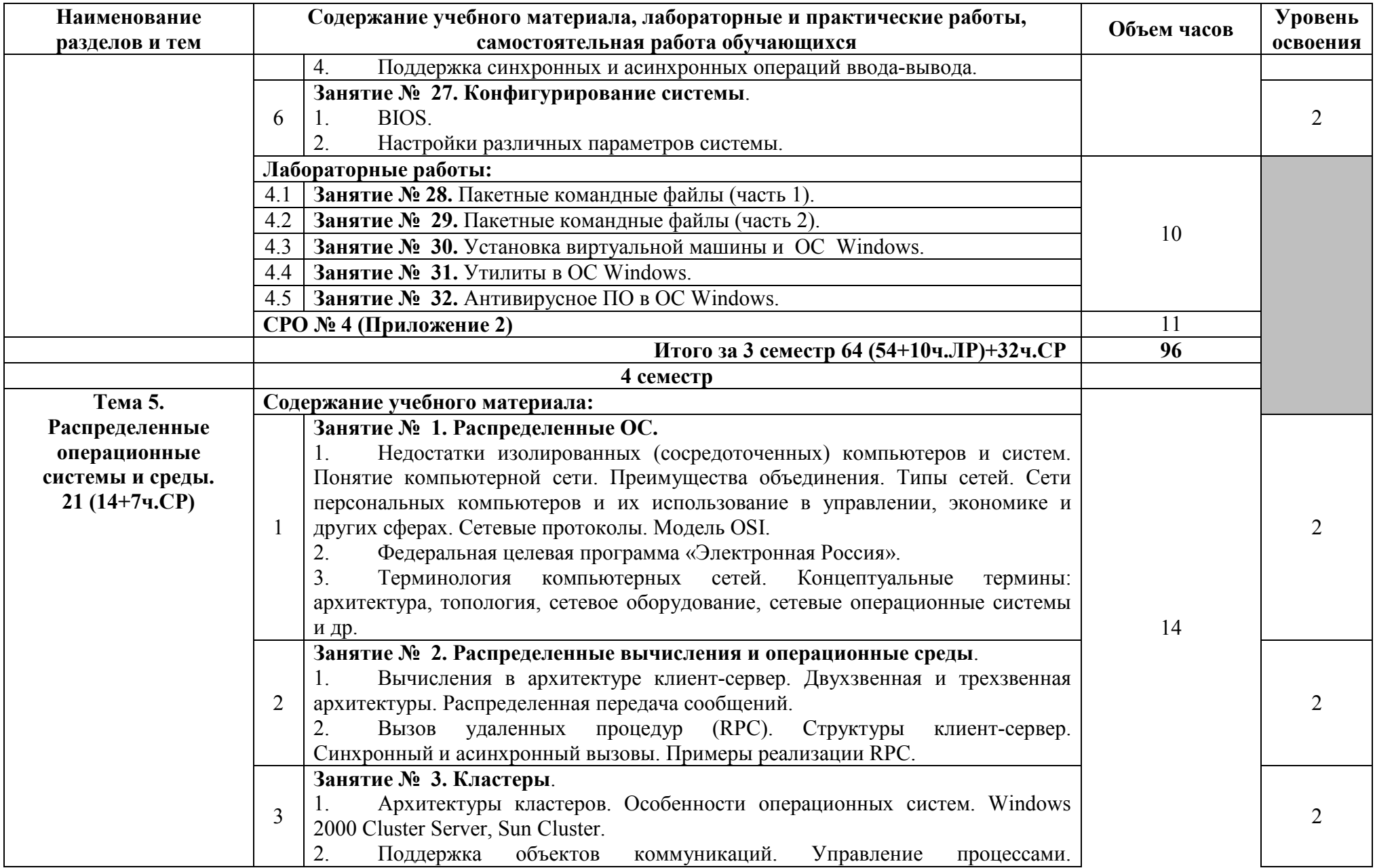

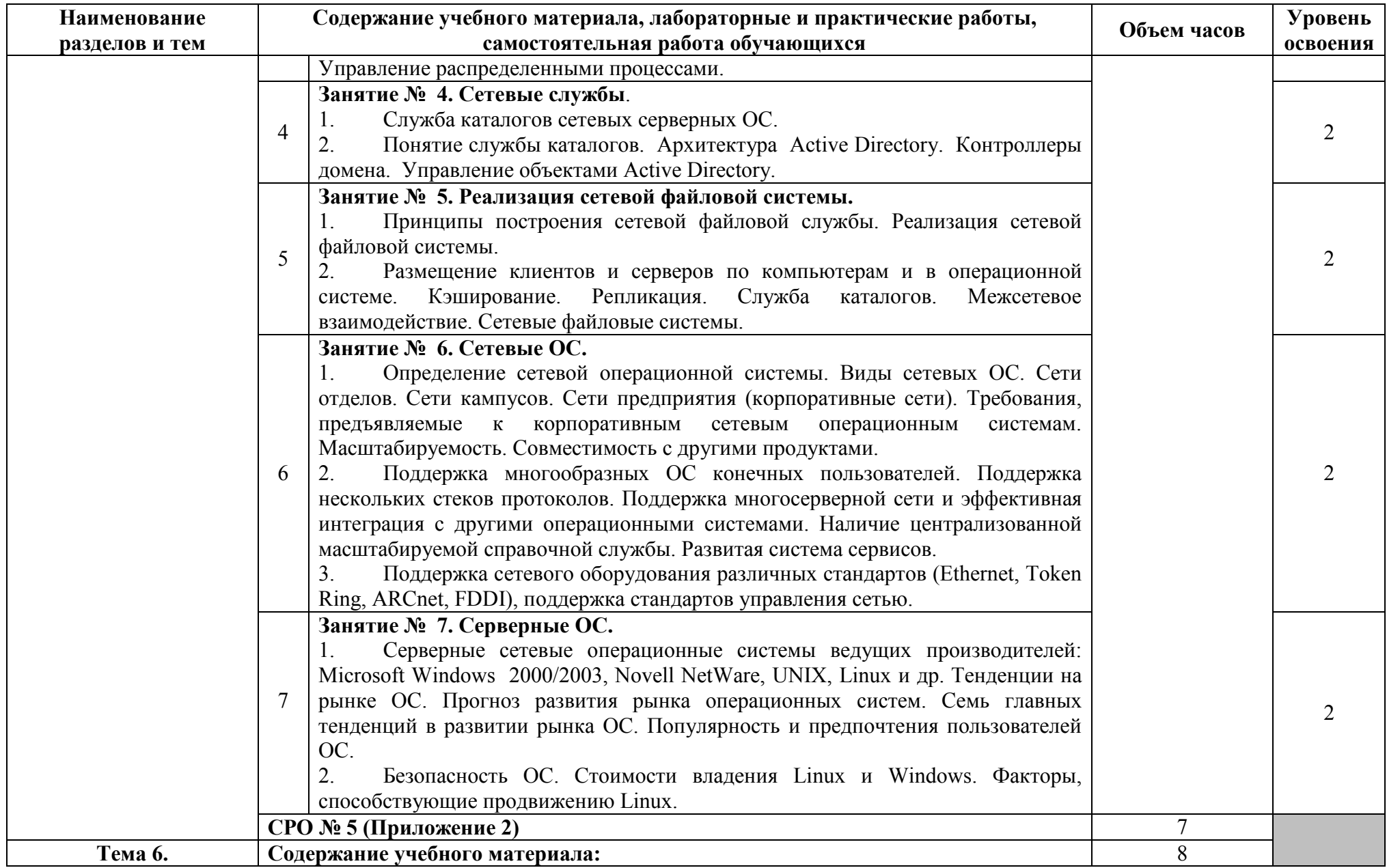

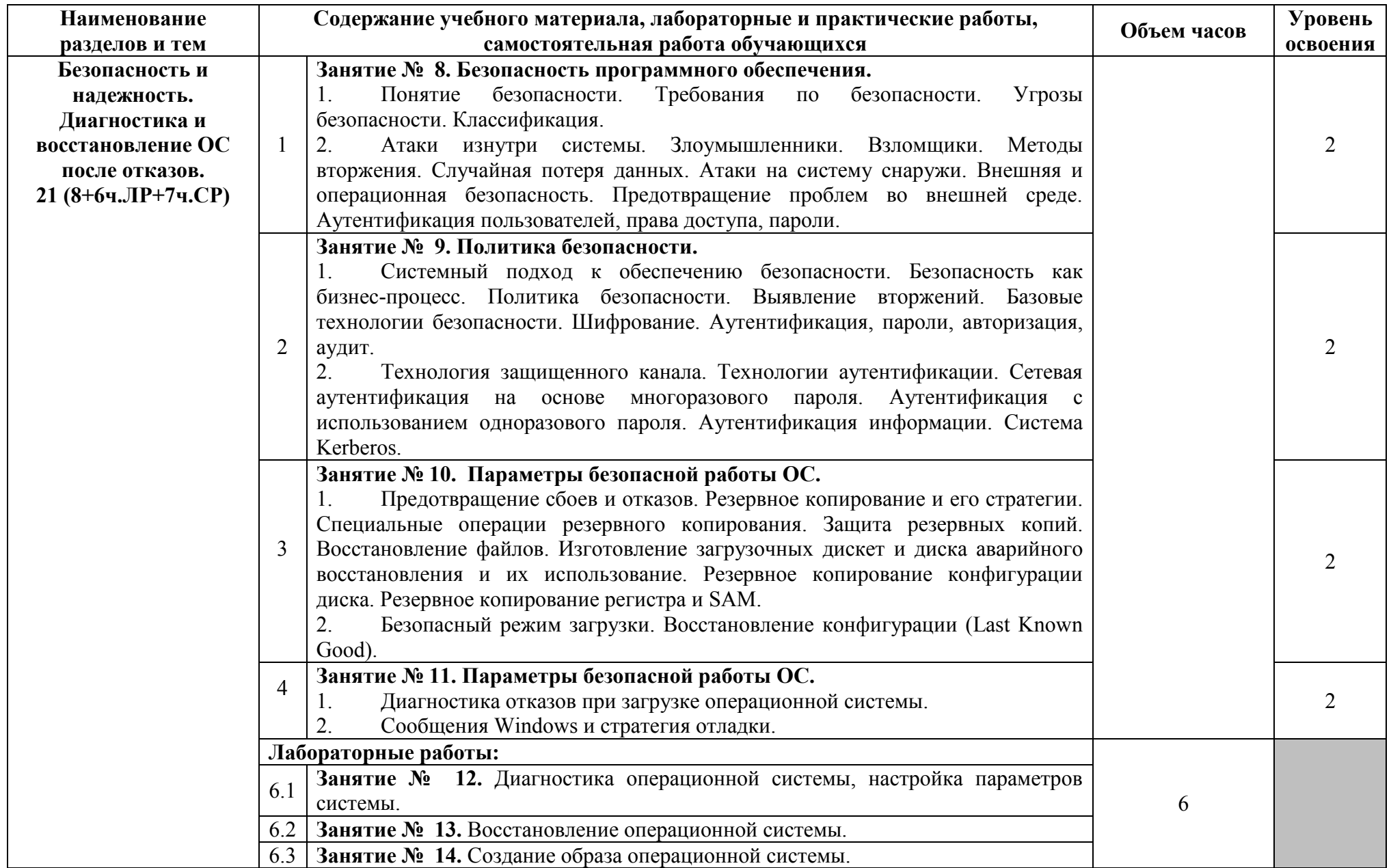

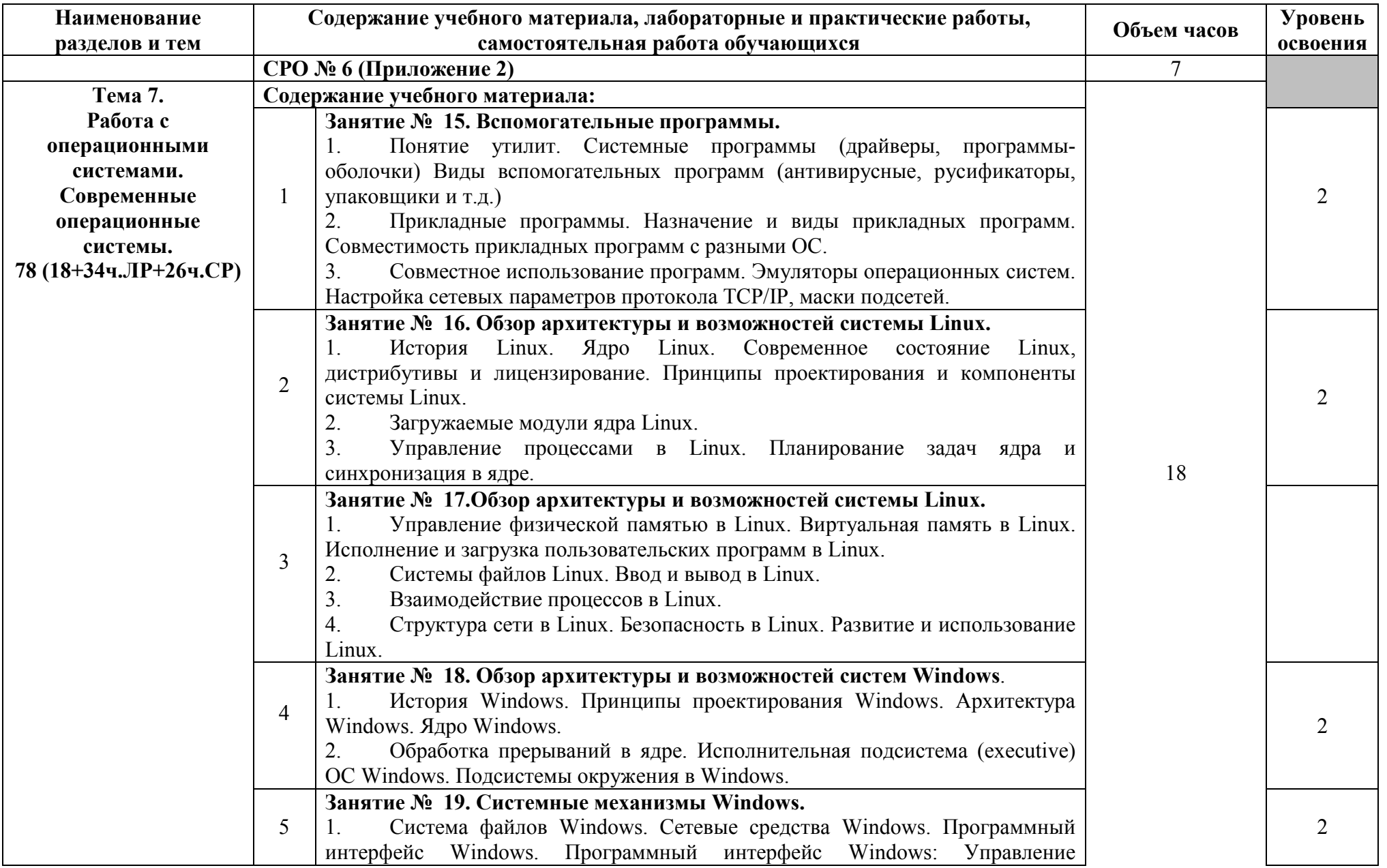

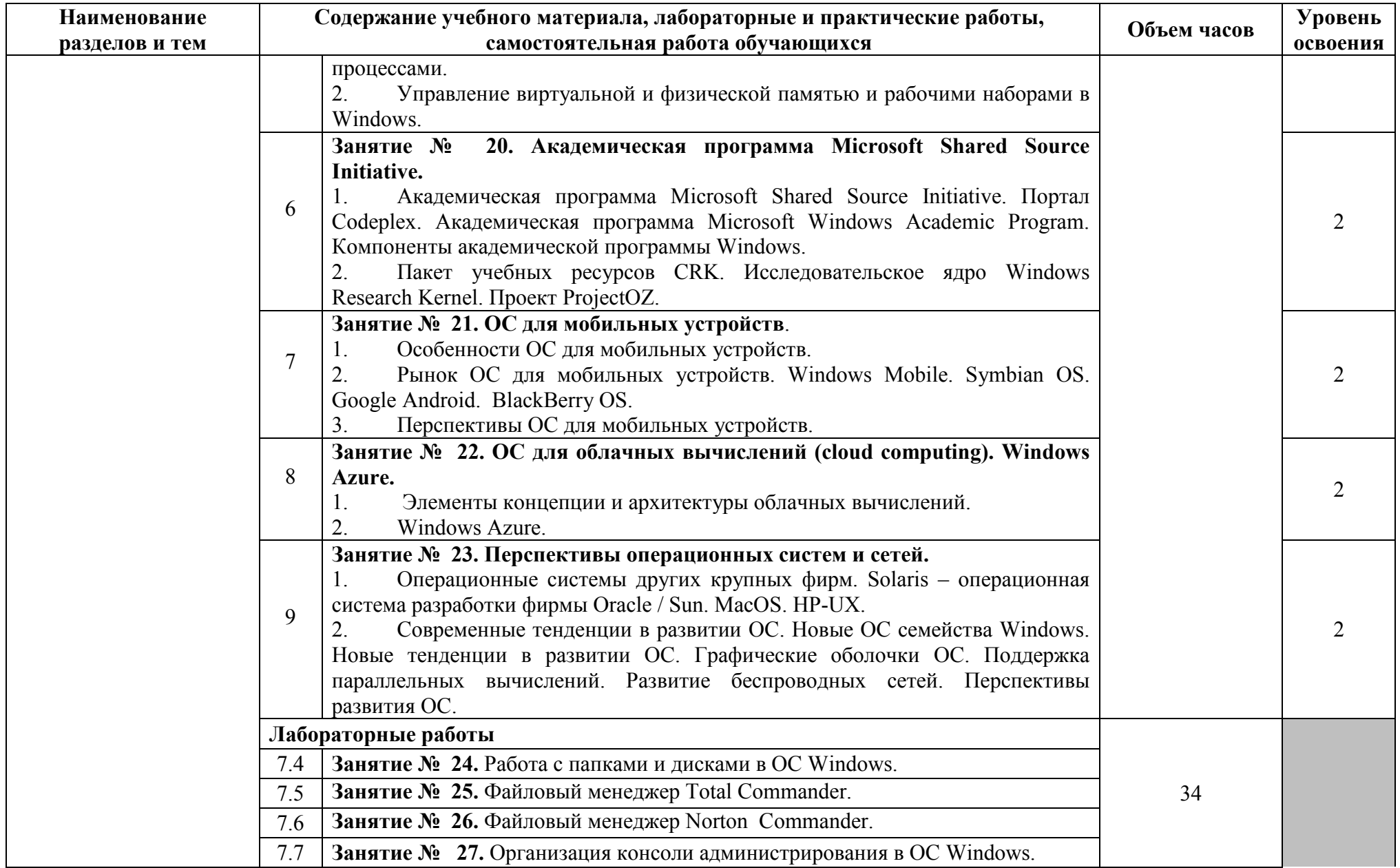

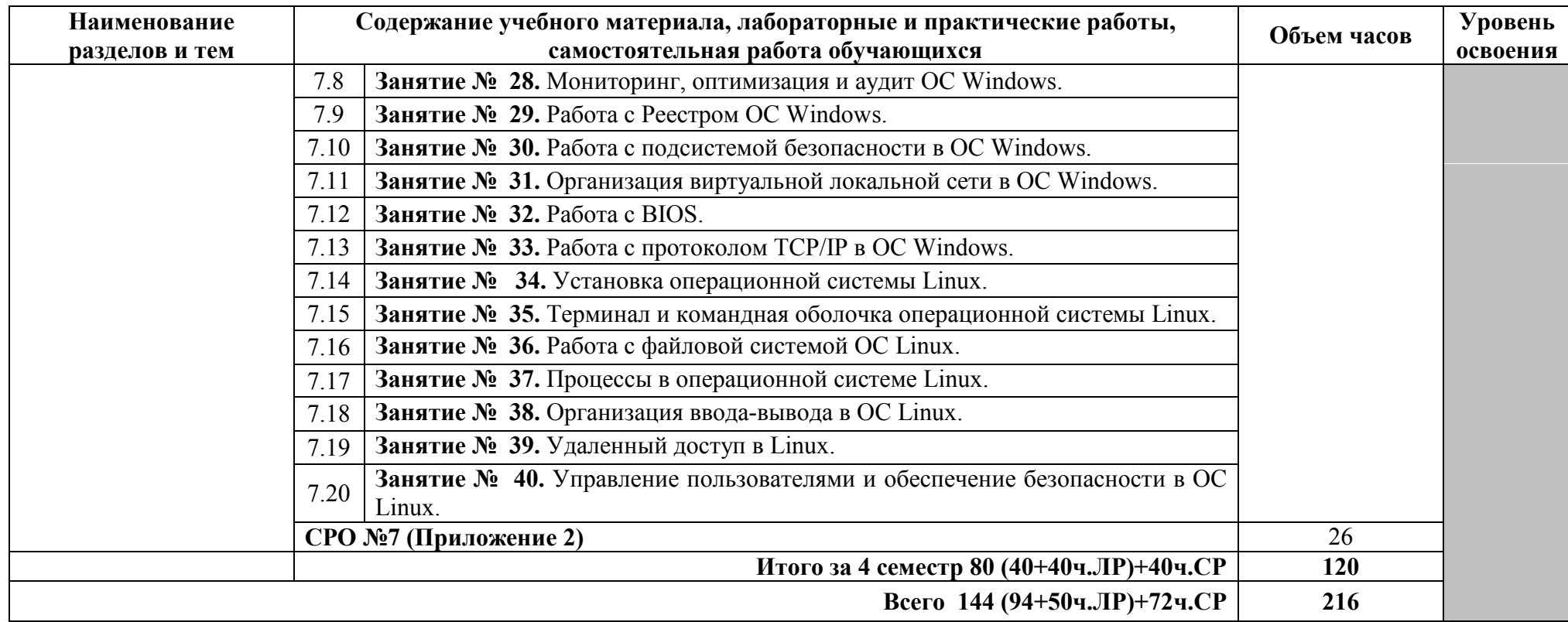

Для характеристики уровня освоения учебного материала используются следующие обозначения:

1. - ознакомительный (узнавание ранее изученных объектов, свойств);

2. - репродуктивный (выполнение деятельности по образцу, инструкции или под руководством);

3. - продуктивный (планирование и самостоятельное выполнение деятельности, решение проблемных задач).

# **3. УСЛОВИЯ РЕАЛИЗАЦИИ РАБОЧЕЙ ПРОГРАММЫ УЧЕБНОЙ ДИСЦИПЛИНЫ**

# **3.1. Требования к минимальному материально-техническому обеспечению**

Реализация учебной дисциплины требует наличия кабинета **операционных систем и сред и** лаборатории **системного и прикладного программирования.**

#### **Оборудование кабинета:**

- посадочные места по количеству обучающихся;
- рабочее место преподавателя;
- печатные/электронные демонстрационные пособия

Технические средства обучения:

- компьютер с мультимедиапроектором;
- лицензионное программное обеспечение.

#### **Оборудование лаборатории**

–рабочее место преподавателя;

–учебная, методическая, справочная литература, раздаточный материал, контрольнооценочные средства;

–комплект учебно-наглядных пособий;

- электронные образовательные ресурсы
- компьютеры лицензионным программным обеспечением.

- программное обеспечение общего и профессионального назначения.

#### **3.2. Информационное обеспечение обучения**

### **Перечень рекомендуемых учебных изданий, Интернет-ресурсов, дополнительной литературы**

#### **Основные источники:**

- 1. Мартемьянов, Ю.Ф. Операционные системы. Концепции построения и обеспечения безопасности: учебное пособие для вузов / Ю.Ф.Мартемьянов, А.В.Яковлев, А.В.Яковлев. - М.: Горячая линия-Телеком, 2011.
- 2. Операционные системы. Основы UNIX: учебное пособие / А.Б.Вавренюк, О.К.Курышева, С.В.Кутепов и др. - М.: ИНФРА-М, 2015.
- 3. Партыка, Т.Л. Операционные системы, среды и оболочки: учебное пособие для студ. учрежд. СПО / Т.Л.Партыка, И.И.Попов. - М.: ФОРУМ: ИНФРА-М, 2017.
- 4. Сафонов, В.О. Основы современных операционных систем: учебное пособие / В.О.Сафонов. - М.: БИНОМ. Лаборатория знаний, Интернет-Университет Информационных Технологий (ИНТУИТ), 2016.
- 5. Таненбаум, Э. Современные операционные системы / Э.Таненбаум. 2-е изд. СПб.: Питер, 2013.

#### **Дополнительные источники:**

- 1. Батаев, А.В. Операционные системы и среды: учебник / А.В.Батаев. М.: Академия, 2017.
- 2. Журавлева, Т.Ю. Практикум по дисциплине «Операционные системы»/ Т.Ю.Журавлева. - Саратов: Вузовское образование, 2014.
- 3. Кофлер, М. Linux. Установка, настройка, администрирование / М.Кофлер. СПб.: Питер, 2014.
- 4. Курячий, Г.В. Операционная система Linux / Г.В.Курячий, К.А.Маслинский. Саратов: Профобразование, 2017.
- 5. Курячий, Г.В. Операционная система UNIX/Г.В.Курячий. М.: ИнтернетУниверситет Информационных Технологий (ИНТУИТ), 2016.
- 6. Назаров, С.В. Современные операционные системы: учебное пособие / С.В.Назаров, А.И.Широков. - М.: БИНОМ. Лаборатория знаний, Интернет-Университет Информационных Технологий (ИНТУИТ), 2016.
- 7. Проскурин, В.Г. Защита в операционных системах / В.Г.Проскурин. М.: Горячая Линия–Телеком, 2014.
- 8. Руссинович, М. Внутреннее устройство Microsoft Windows. Основные подсистемы ОС / М.Руссинович, Д.Соломон, А.Ионеску. - СПб.: Питер, 2014.

### **Интернет-ресурсы:**

- 1. Интернет-Университет информационных технологий. Операционные системы [Электронный ресурс]: учебные курсы. - Режим доступа: https://www.intuit.ru/studies/courses?service=0&option\_id=6&service\_path=1/, свободный.
- 2. Курячий, Г.В. Введение в ОС Linux [Электронный ресурс]: курс лекций: учебное пособие/ Г. В. Курячий, К. А. Маслинский. - 2-е изд. - Режим доступа: http://www.altlinux.org/Books:Linuxintro2, свободный.
- 3. Олифер, Н. Сетевые операционные системы [Электронный ресурс]: информационноаналитические материалы/Н.Олифер, В.Олифер; Центр Информационных Технологий. - Режим доступа: http://citforum.ru/operating\_systems/sos/contents.shtml, свободный.

# 4. КОНТРОЛЬ И ОЦЕНКА РЕЗУЛЬТАТОВ ОСВОЕНИЯ УЧЕБНОЙ ДИСЦИПЛИНЫ

Контроль и оценка результатов освоения учебной дисциплины осуществляется преподавателем в процессе проведения лабораторных работ, тестирования, а также выполнения обучающимися индивидуальных заданий, проектов, исследований.

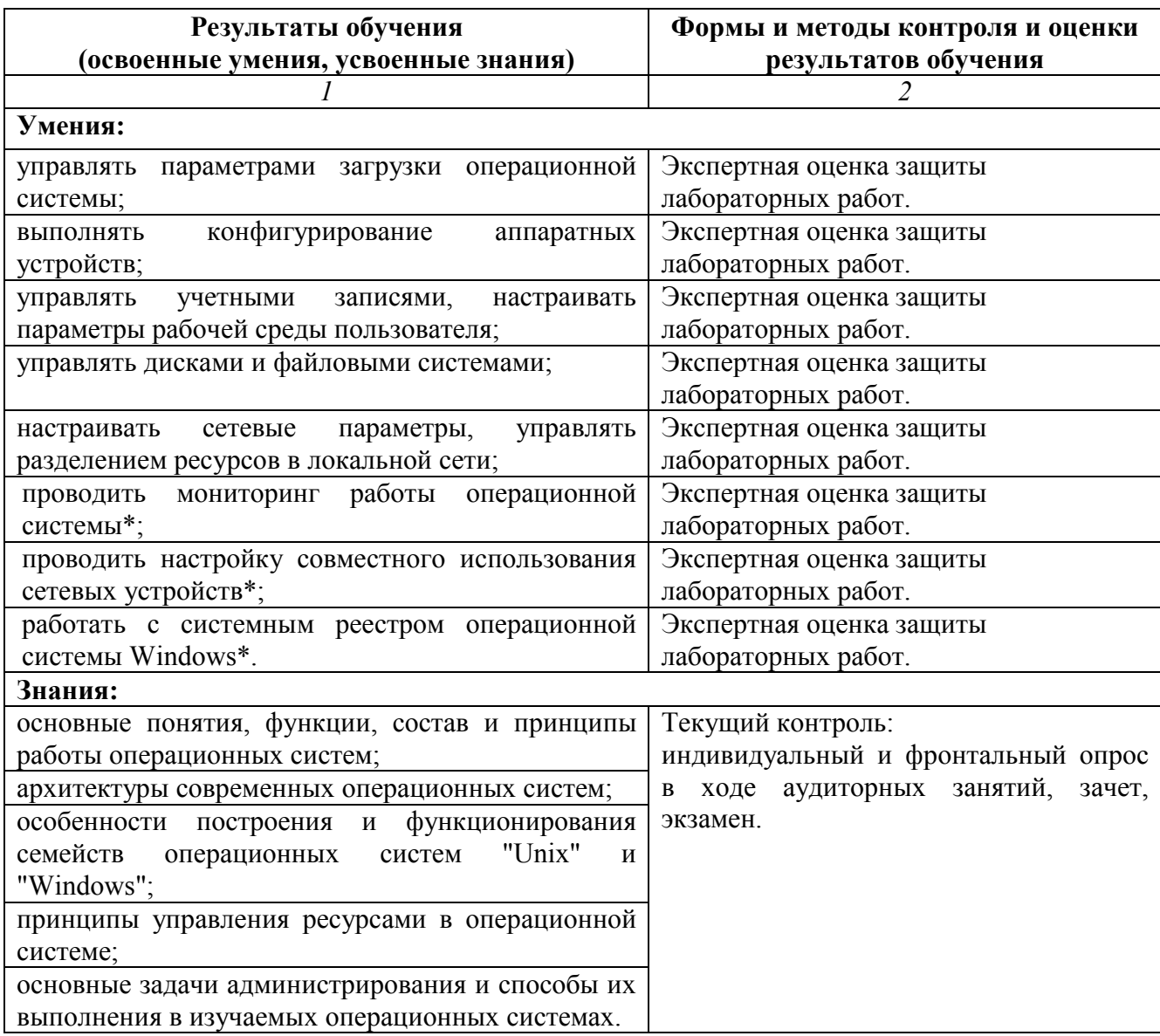

# **5.КОНКРЕТИЗАЦИЯ РЕЗУЛЬТАТОВ ОСВОЕНИЯ УЧЕБНОЙ ДИСЦИПЛИНЫ**

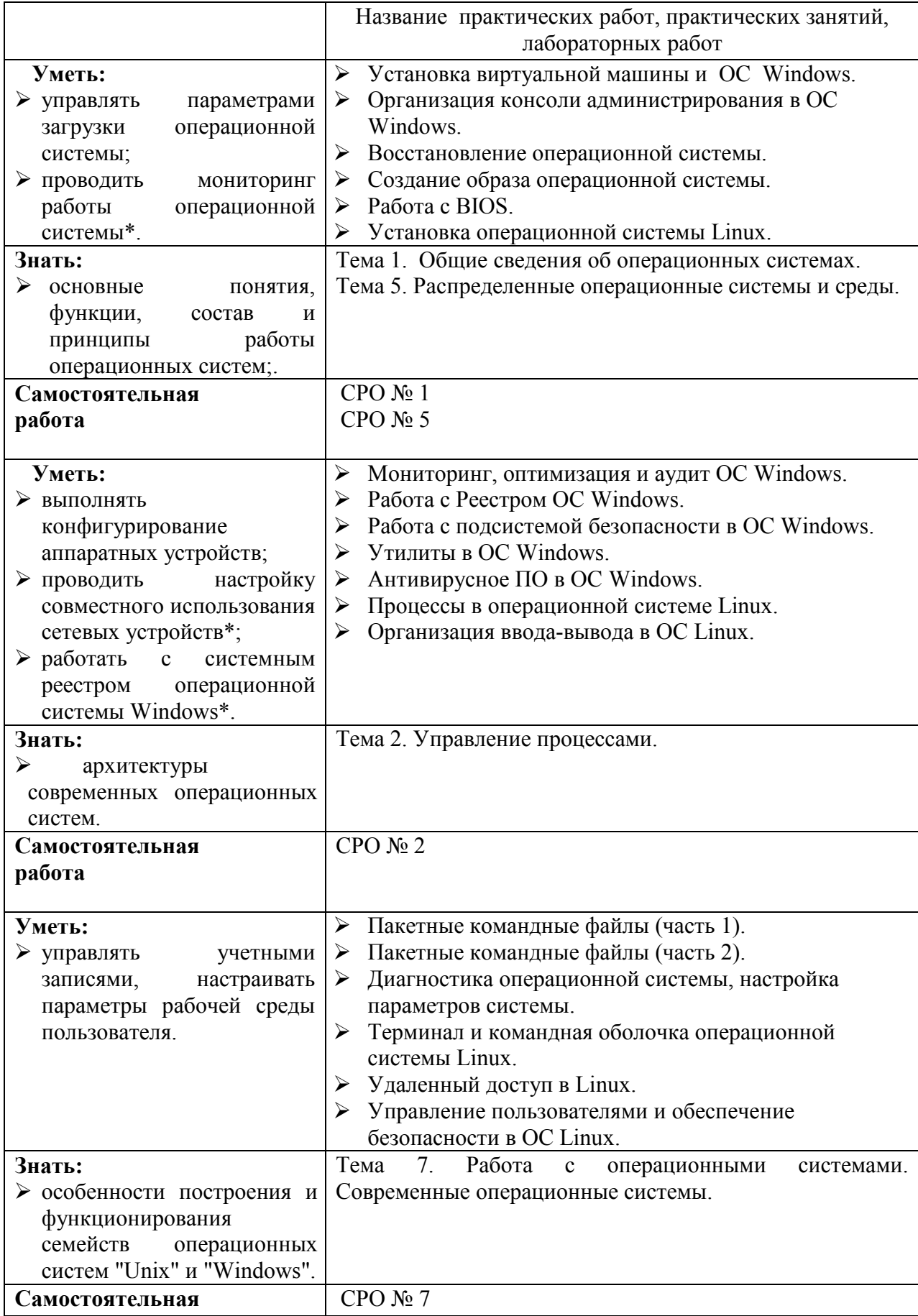

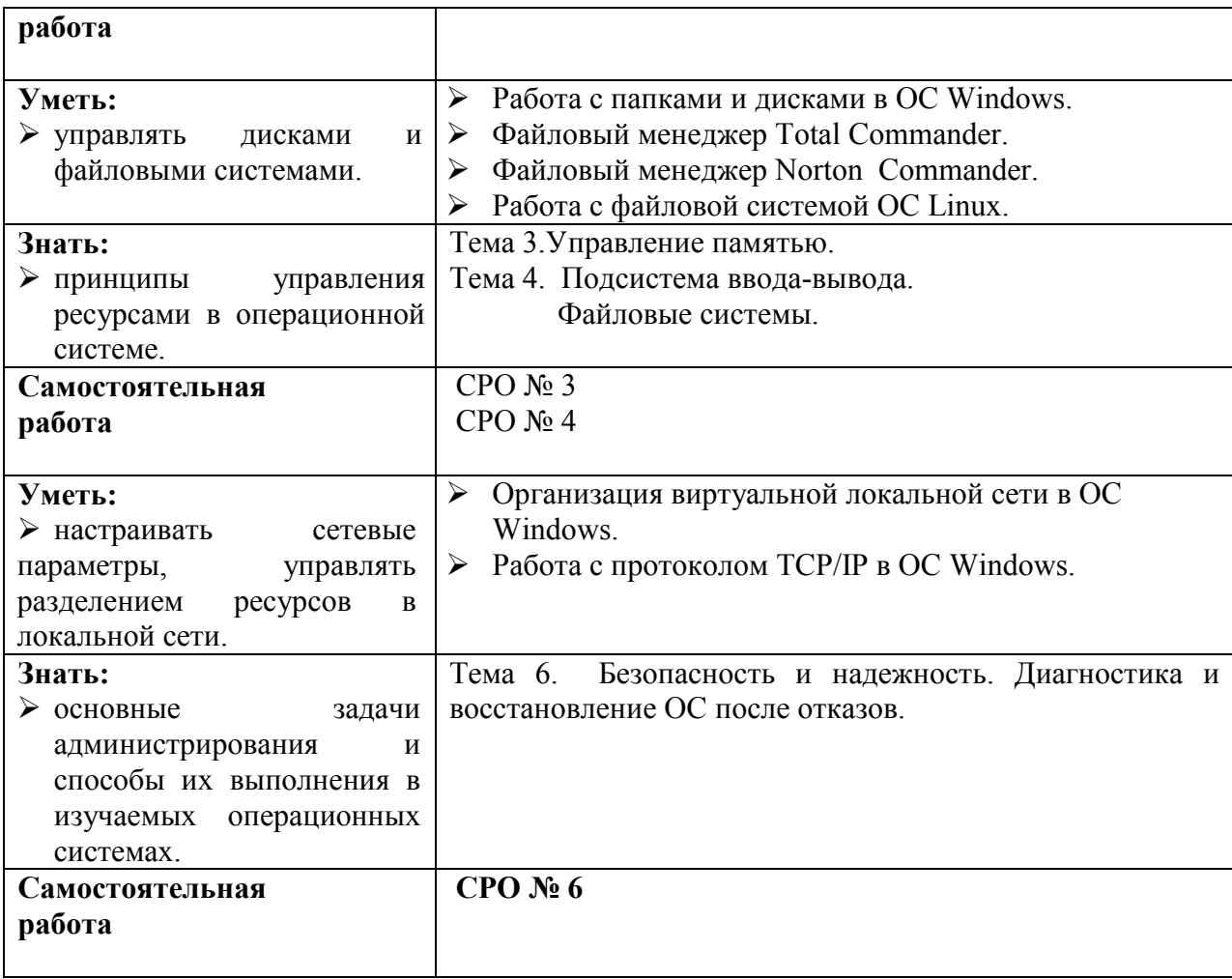

# Приложение 1. **Информационные ресурсы, используемые при выполнении самостоятельной работы\***

\*рекомендуется пользоваться Интернет-ресурсами при самостоятельной работе по всем разделам дисциплины

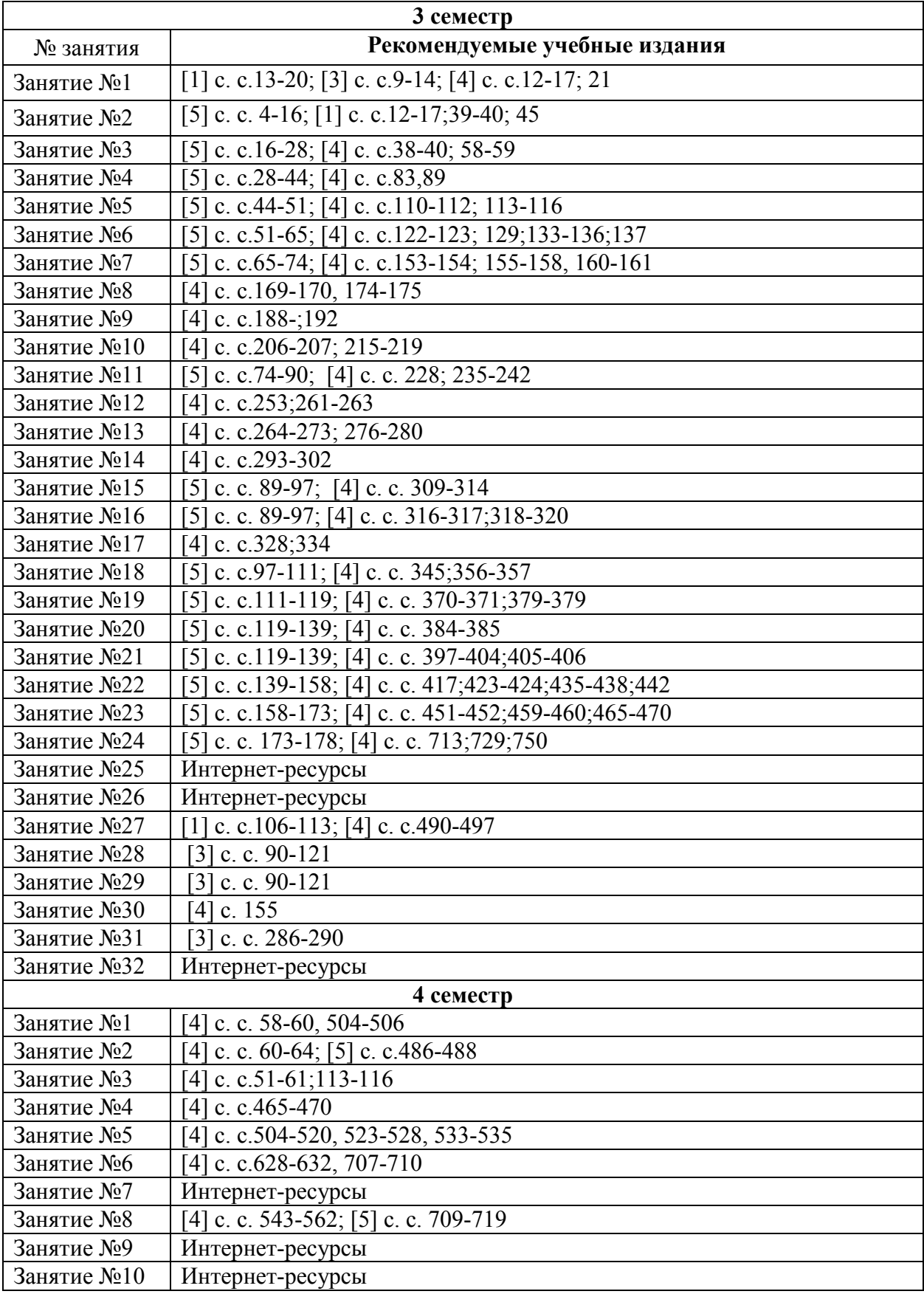

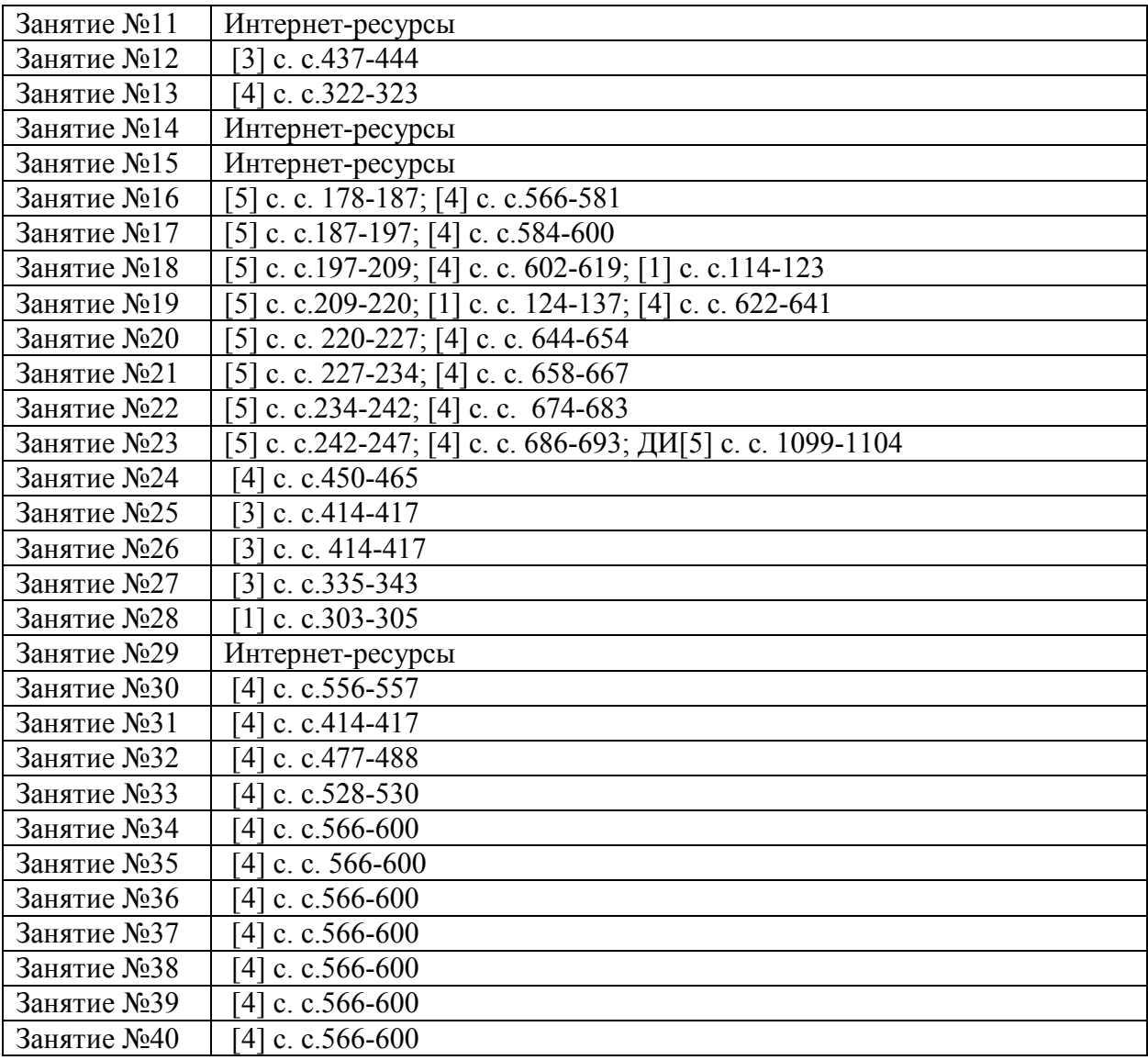

Приложение 2

#### САМОСТОЯТЕЛЬНАЯ РАБОТА ОБУЧАЮЩИХСЯ

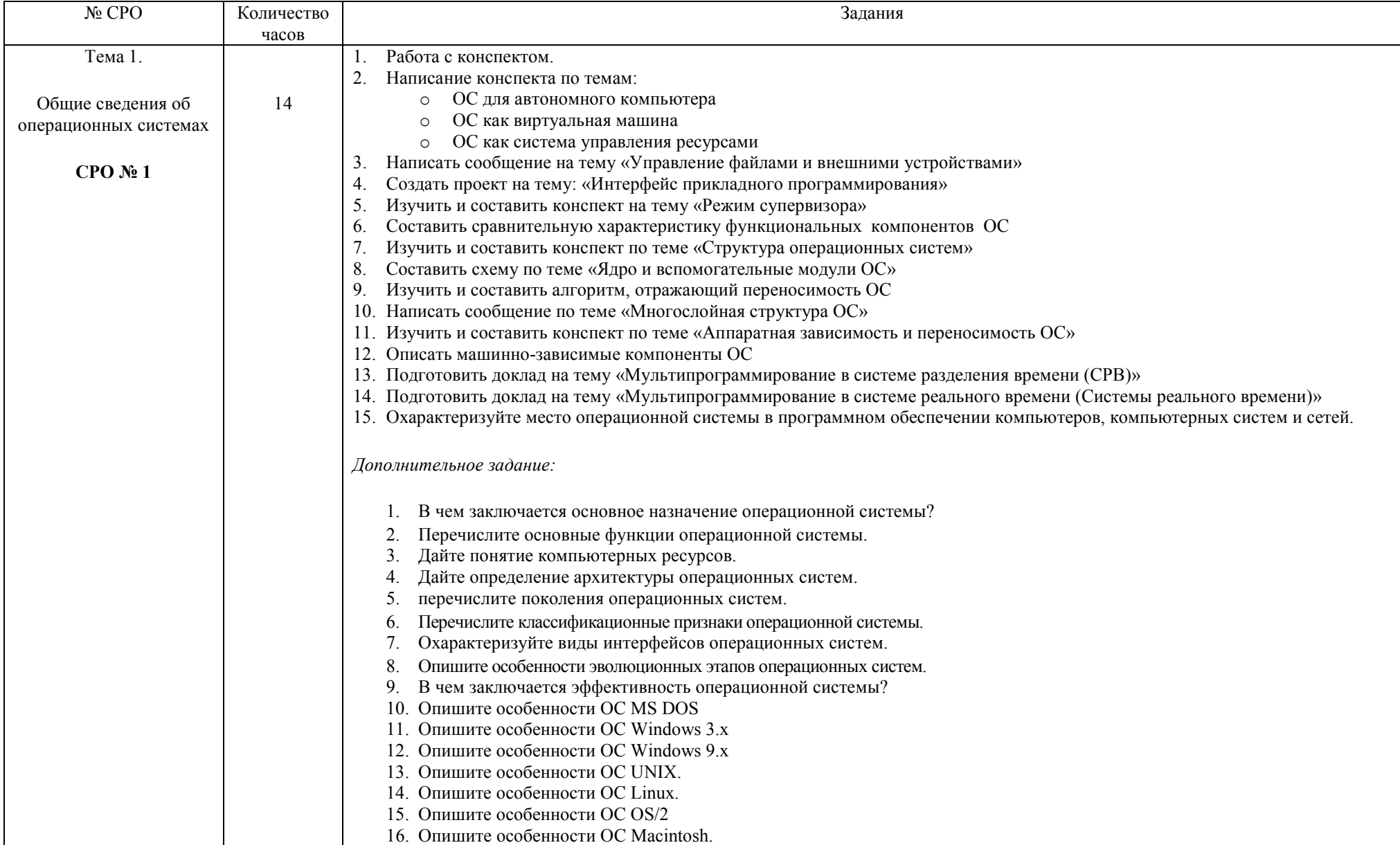

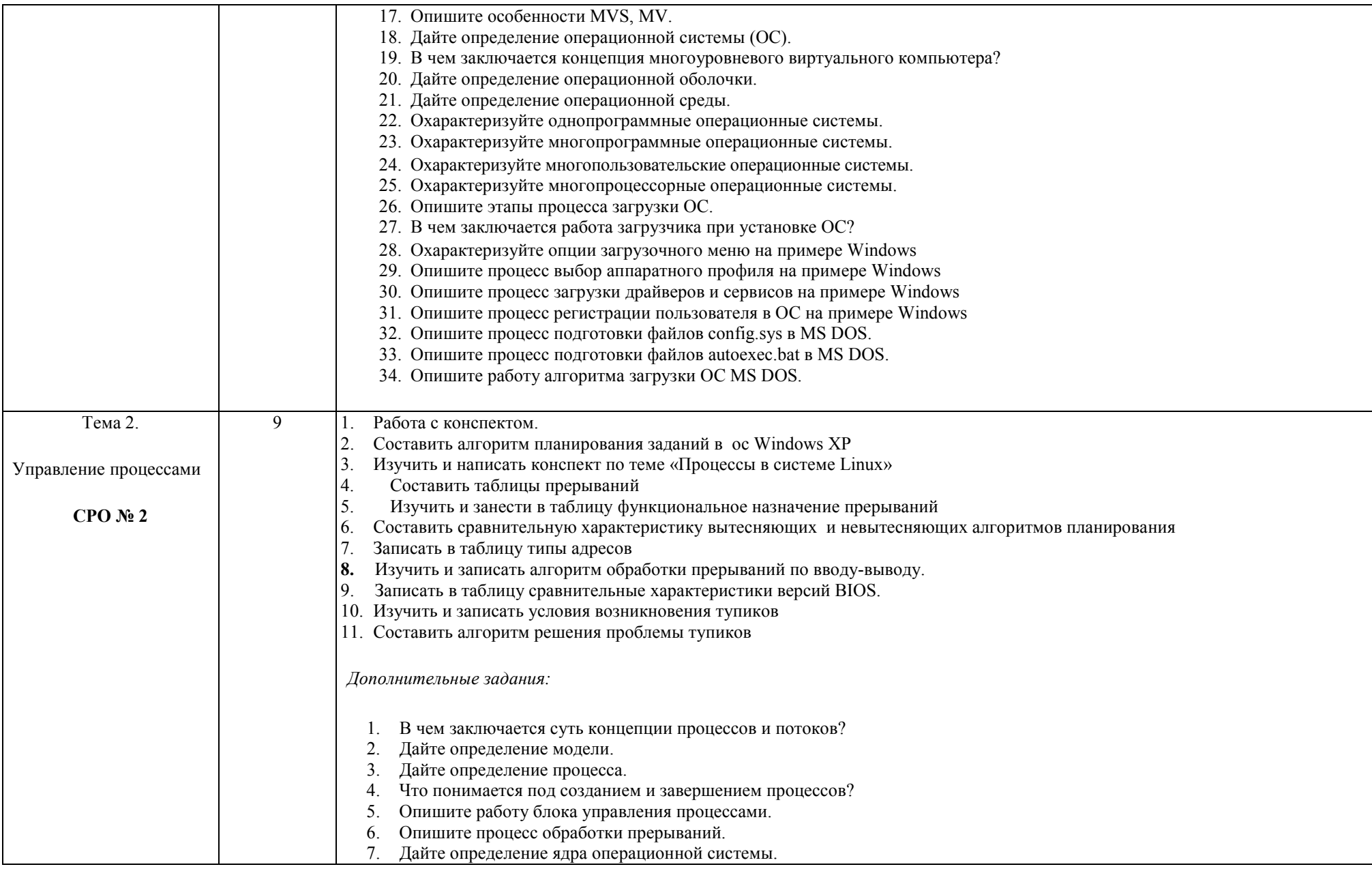

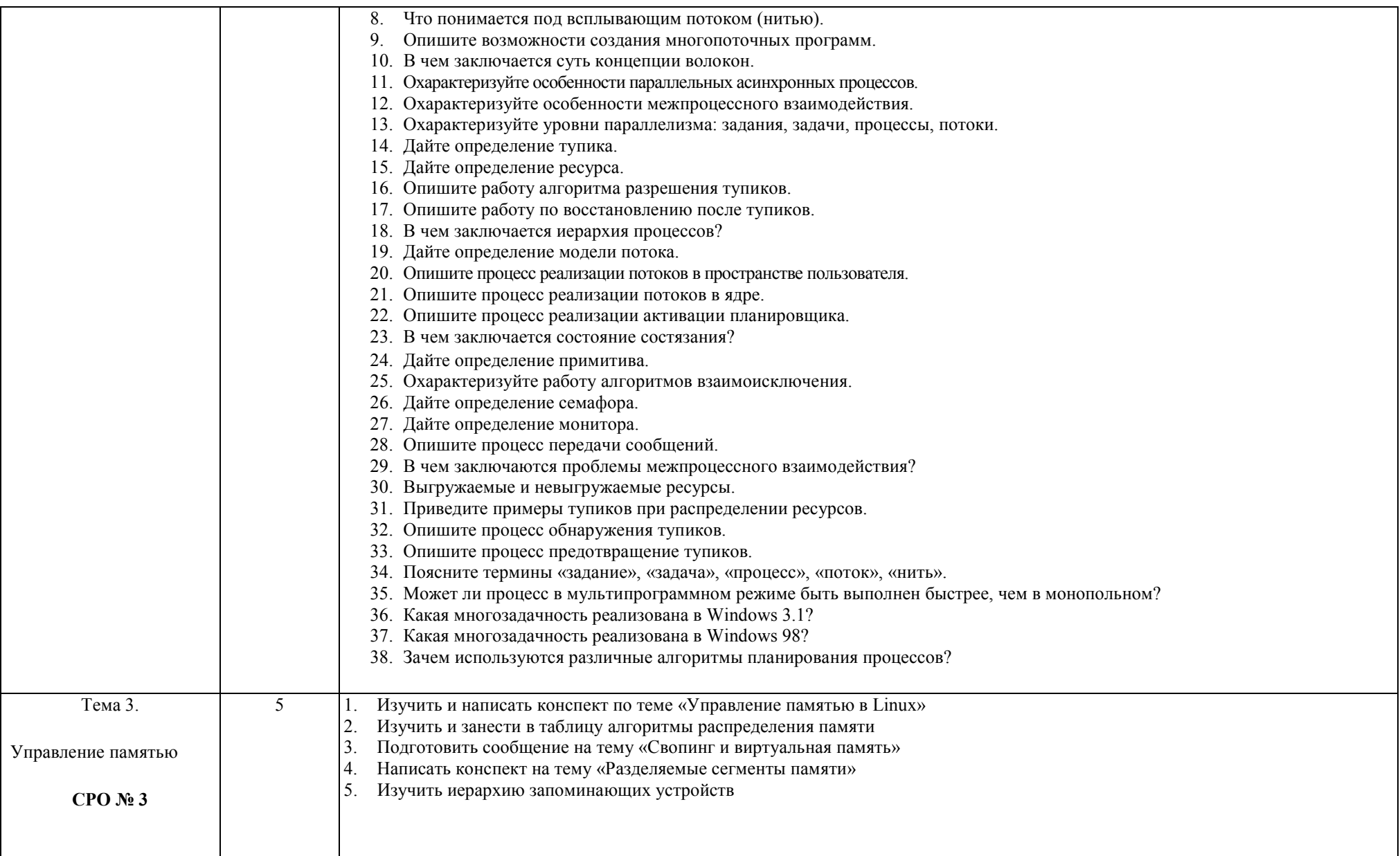

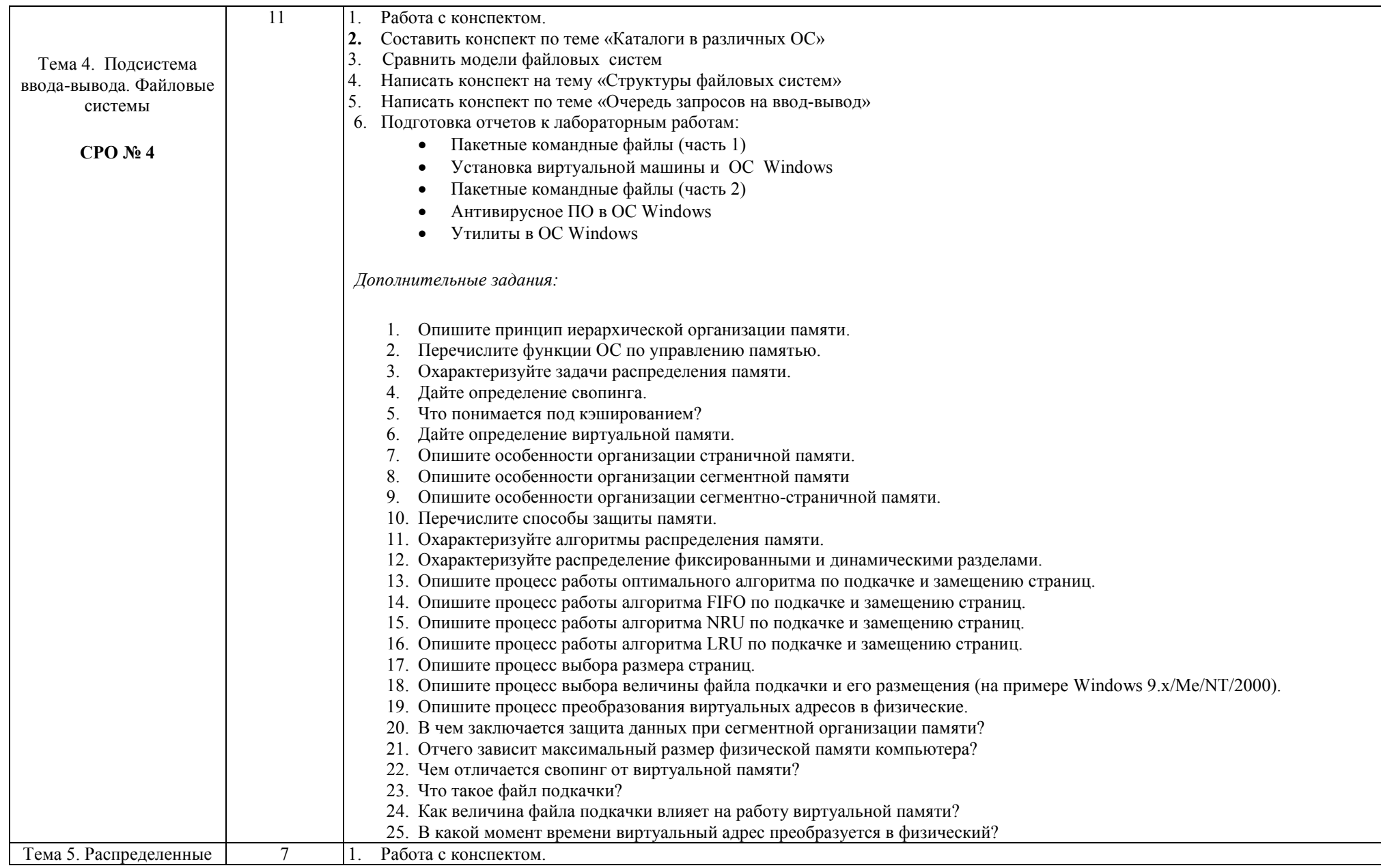

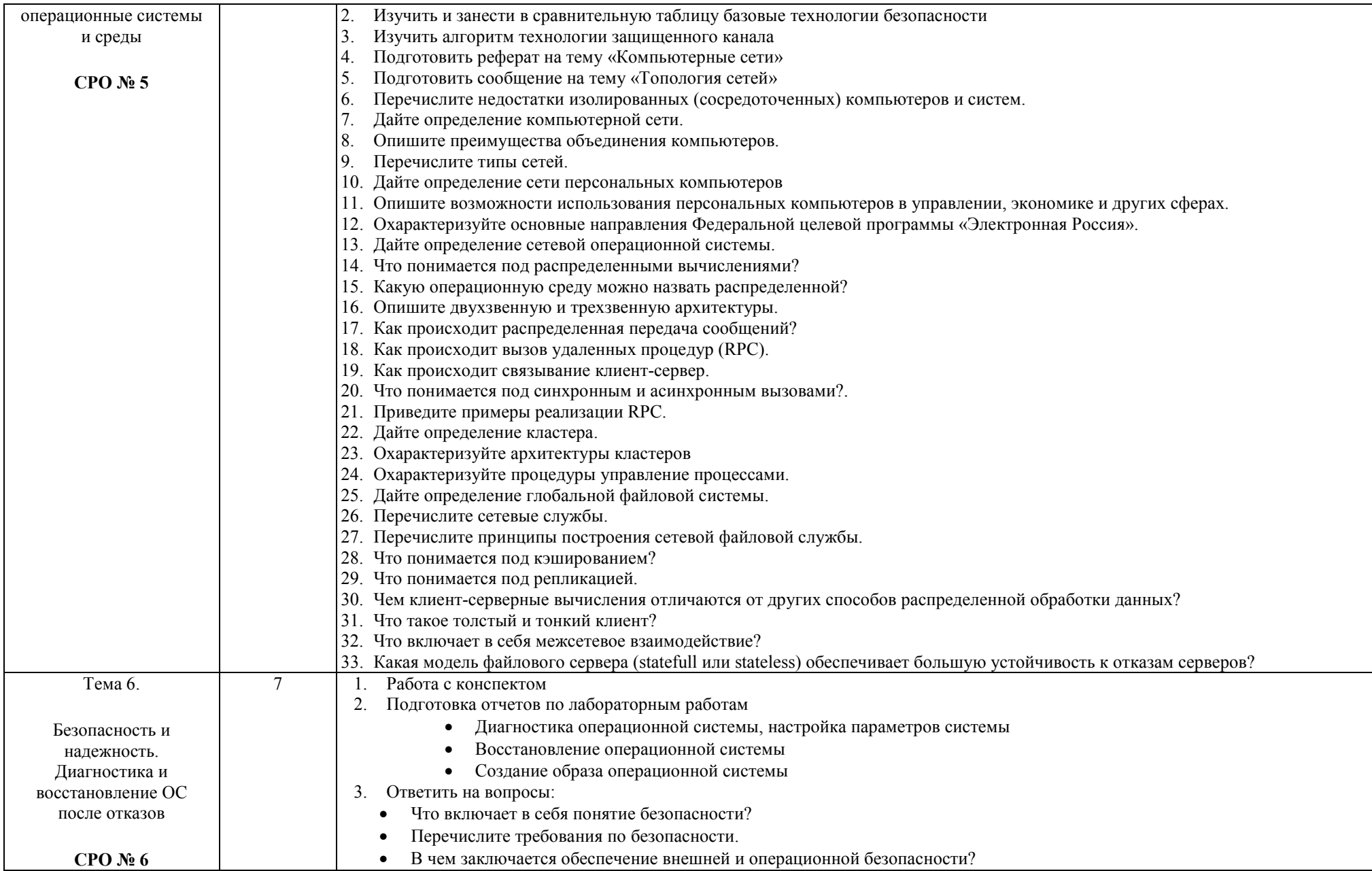

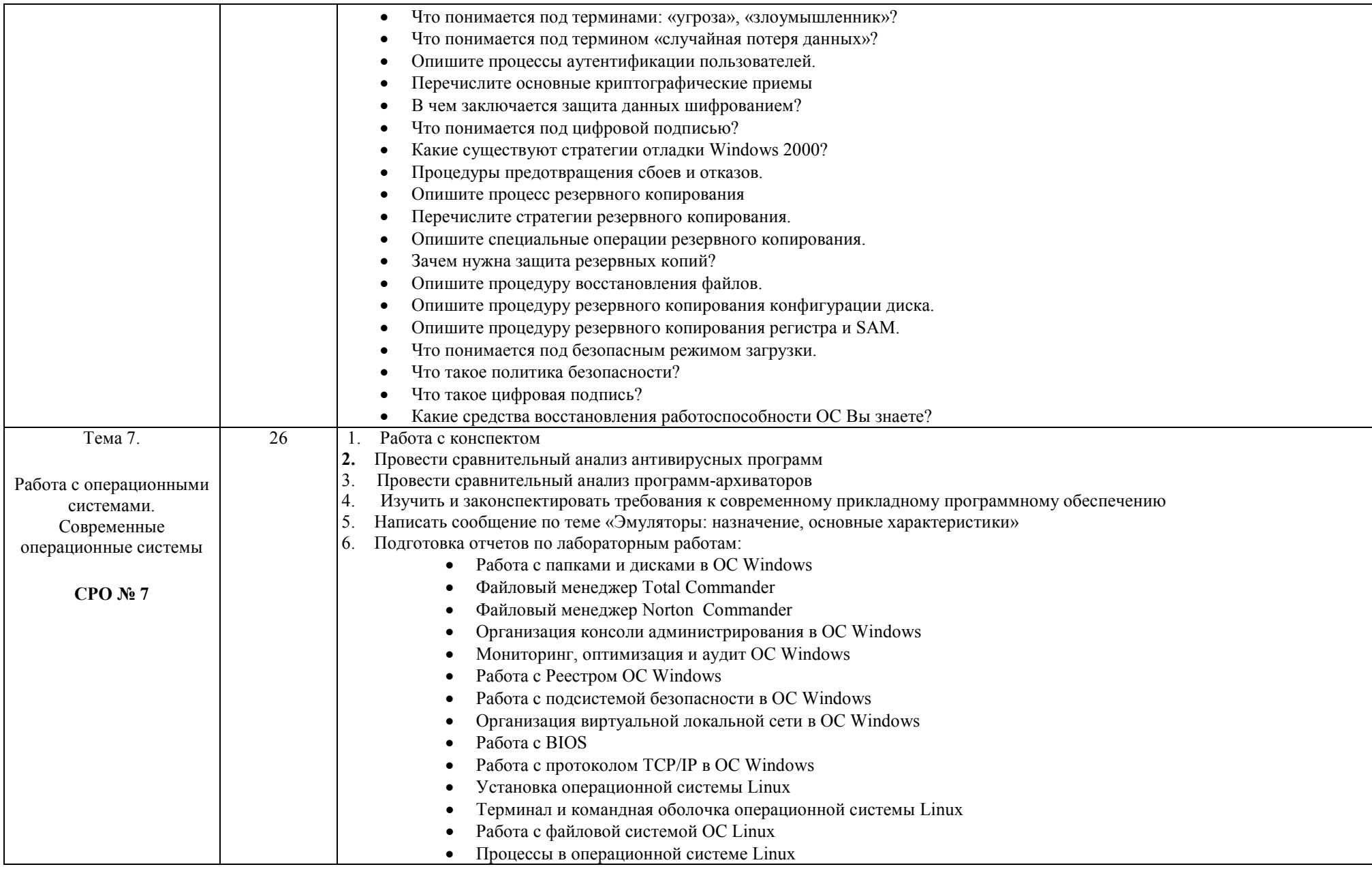

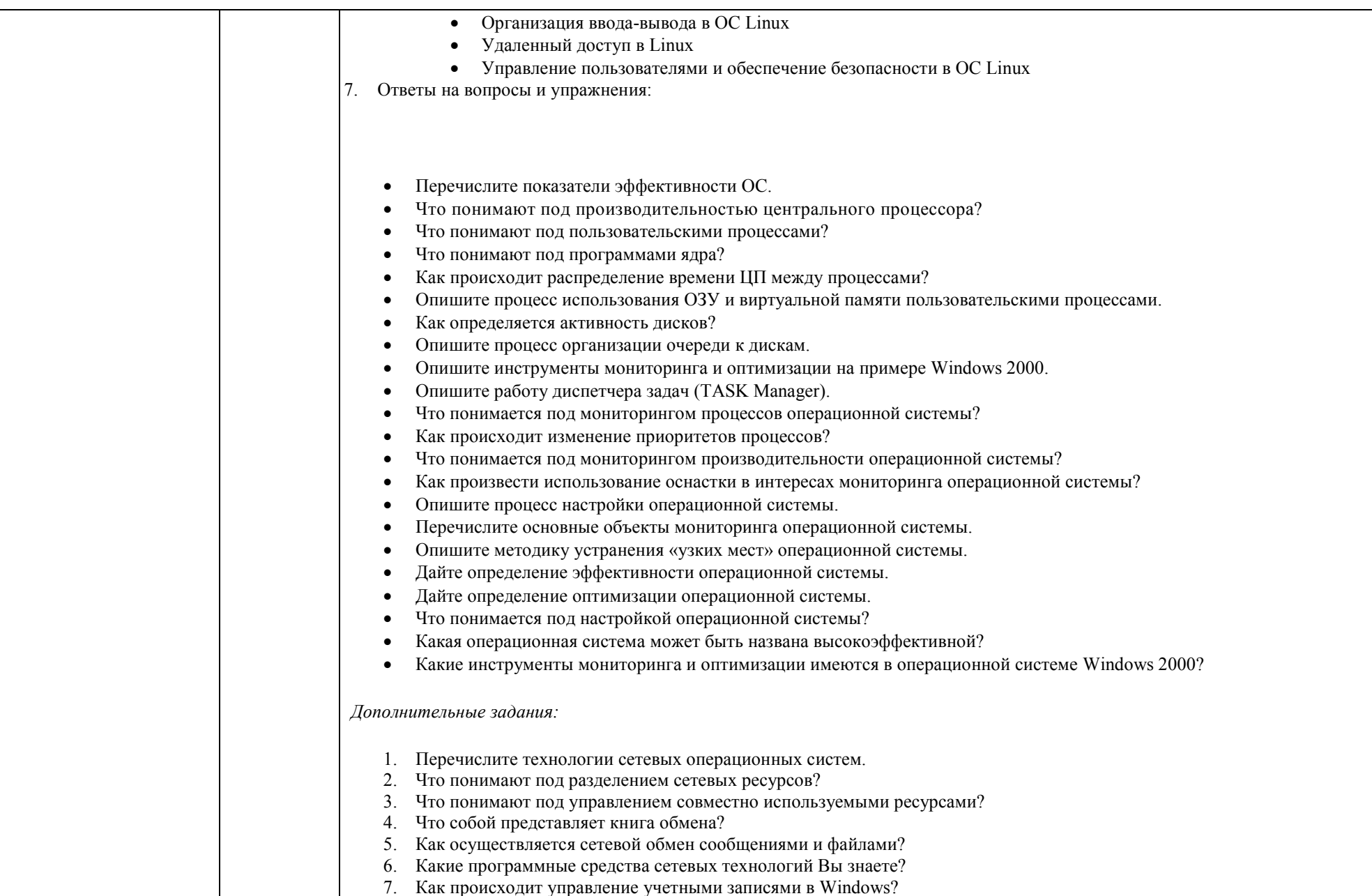

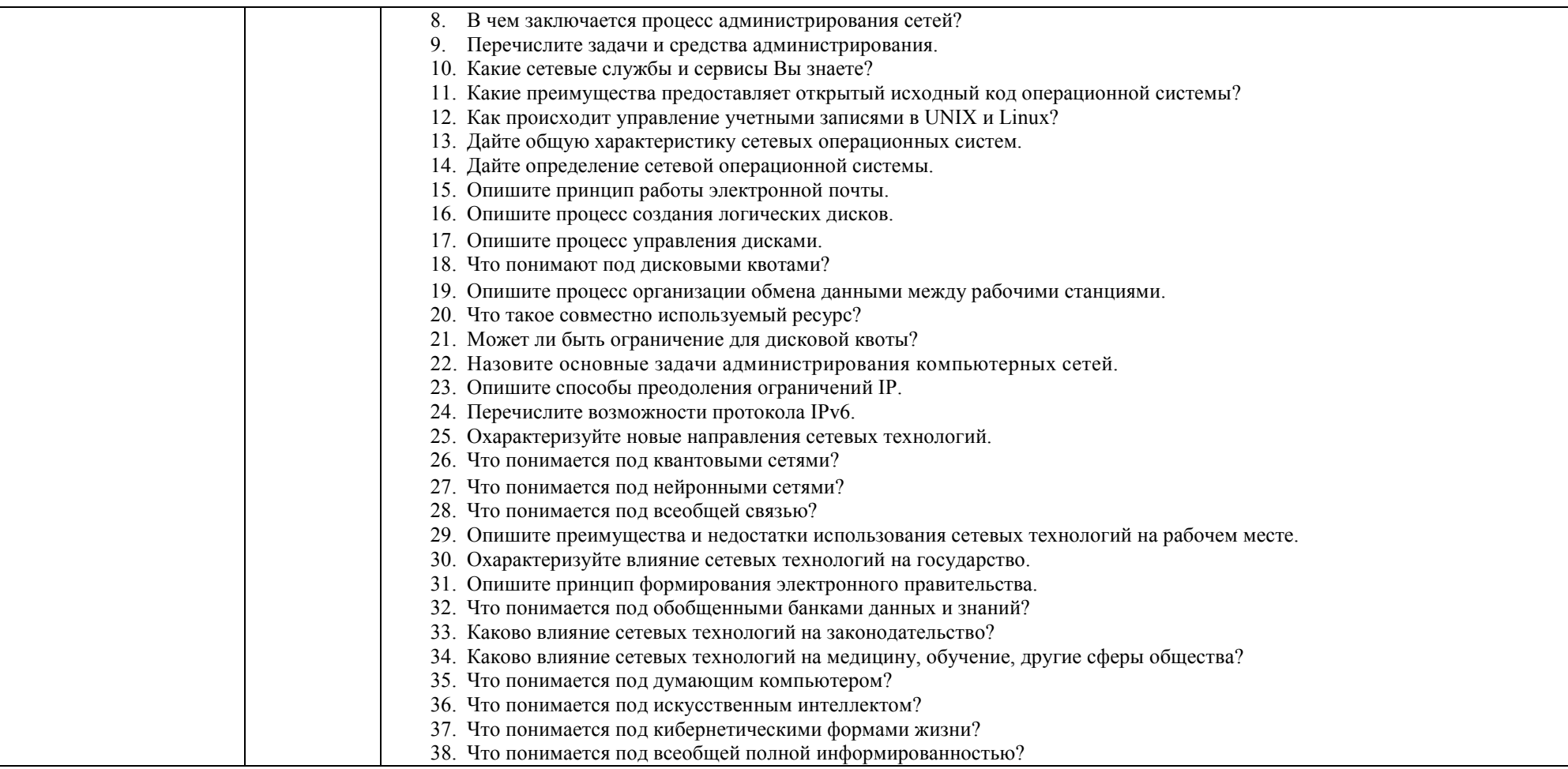